# Handbuch digitale Dunkelkammer

# Vom Kamera-File zum fertigen Print: Arbeitsschritte und Werkzeuge in der digitalen Fotografie

2., aktualisierte Auflage

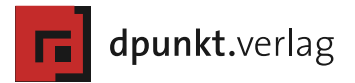

Uwe Steinmüller, uwe@outbackphoto.com Jürgen Gulbins, jg@gulbins.de

Lektorat: Gerhard Rossbach Copy-Editing: Alexander Reischert (Redaktion ALUAN, Köln) Layout und Satz: Jürgen Gulbins Herstellung: Birgit Bäuerlein Umschlaggestaltung: Helmut Kraus, www.exclam.de Druck und Bindung: Himmer AG, Augsburg

Bibliografische Information der Deutschen Nationalbibliothek Die Deutsche Nationalbibliothek verzeichnet diese Publikation in der Deutschen Nationalbibliografie; detaillierte bibliografische Daten sind im Internet über http://dnb.d-nb.de abrufbar.

ISBN 978-3-89864-741-0

2. aktualisierte Auflage Copyright © 2011 dpunkt.verlag GmbH Ringstraße 19 B D-69115 Heidelberg

Die vorliegende Publikation ist urheberrechtlich geschützt. Alle Rechte vorbehalten. Die Verwendung der Texte und Abbildungen, auch auszugsweise, ist ohne die schriftliche Zustimmung des Verlags urheberrechtswidrig und daher strafbar. Dies gilt insbesondere für die Vervielfältigung, Übersetzung oder die Verwendung in elektronischen Systemen.

Es wird darauf hingewiesen, dass die im Buch verwendeten Soft- und Hardware-Bezeichnungen sowie Markennamen und Produktbezeichnungen der jeweiligen Firmen im Allgemeinen warenzeichen-, marken- oder patentrechtlichem Schutz unterliegen.

Alle Angaben und Programme in diesem Buch wurden mit größter Sorgfalt kontrolliert. Weder Autor noch Verlag können jedoch für Schäden haftbar gemacht werden, die in Zusammenhang mit der Verwendung dieses Buches stehen.

# Inhaltsverzeichnis

#### Vorwort xi

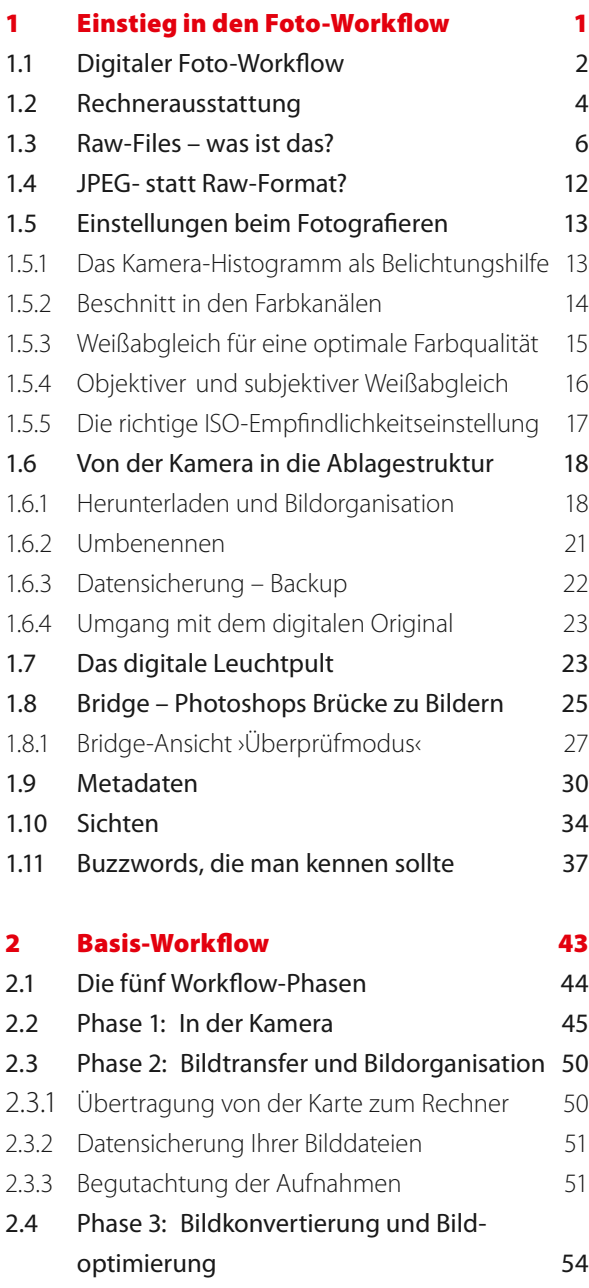

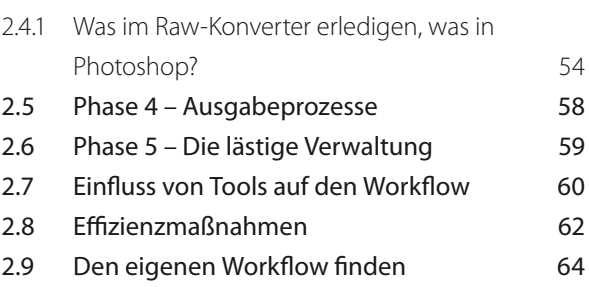

## 3 Farbmanagement-Know-how 67 3.1 Farbmodi und Farbmodelle 68 3.1.1 Der RGB-Farbmodus 68 3.1.2 Der Lab-Farbmodus 68 3.1.3 Der CMYK-Farbmodus 69 3.1.4 Der Graustufenmodus 70 3.1.5 Das HSB- und HSL-Farbmodell 70 3.1.6 Farbräume 70 3.2 Einführung in Farbmanagementsysteme 71 3.2.1 Etwas Know-how zu CM muss sein 72 3.2.2 Arbeitsfarbräume 74 3.2.3 Farbraumdarstellung 76 3.3 Farbraumabbildungen 77 3.3.1 Farbprofile zuweisen, in Profile konvertieren 79 3.4 Farbprofilerstellung 80 3.5 Monitor kalibrieren und profilieren 83 3.5.1 Softwarebasiertes Kalibrieren 83 3.5.2 Gerätebasierte Profilerstellung für Monitore 84 3.6 Farbmanagement-Einstellungen bei Photoshop 87 3.7 Farbprofile installieren und deinstallieren 91 3.8 Softproofing und Farbumfang-Warnung 92 3.8.1 Farbumfang-Warnung 94 3.9 Farbtemperatur und Farbton 96 3.10 Komplementärfarbe 97 3.11 Nochmals zum Arbeits- und Bildfarbraum 98

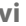

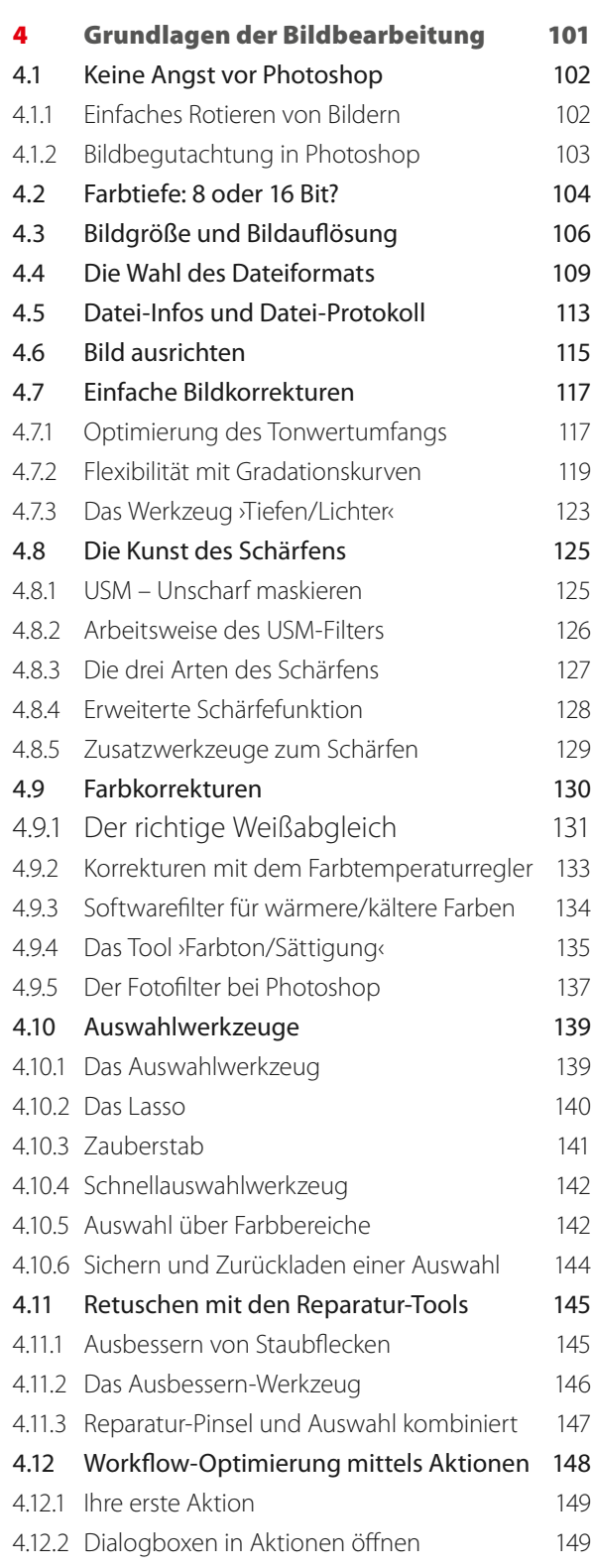

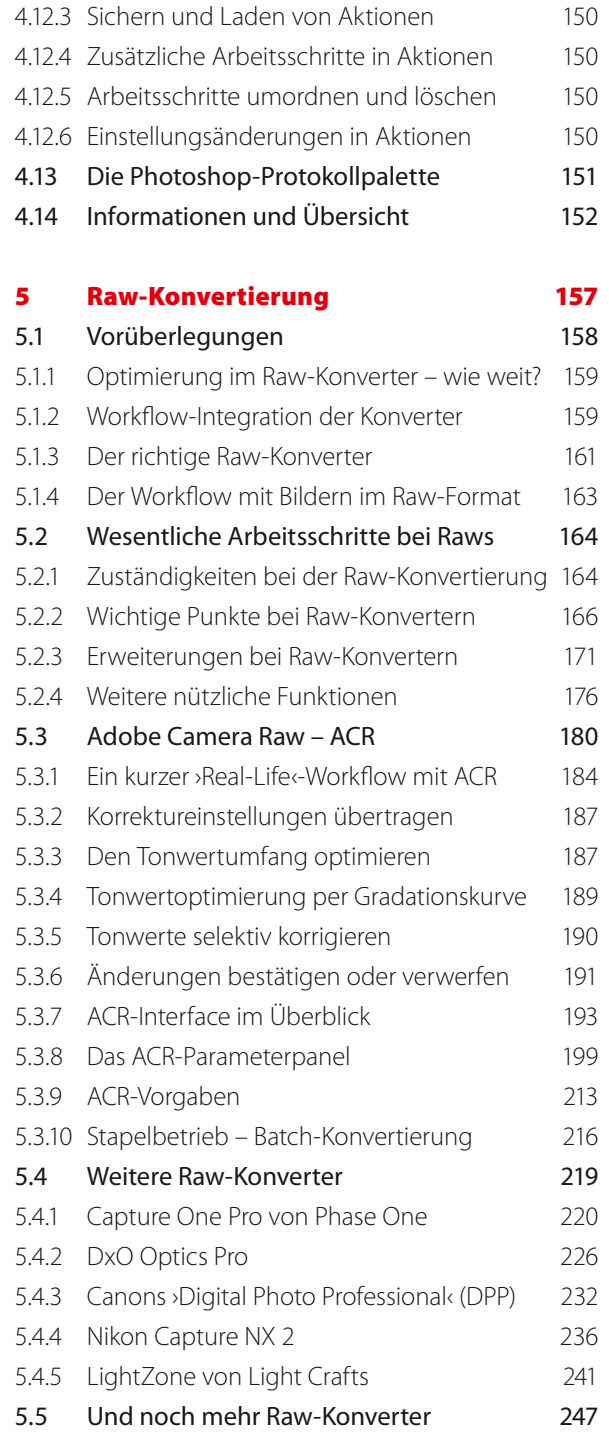

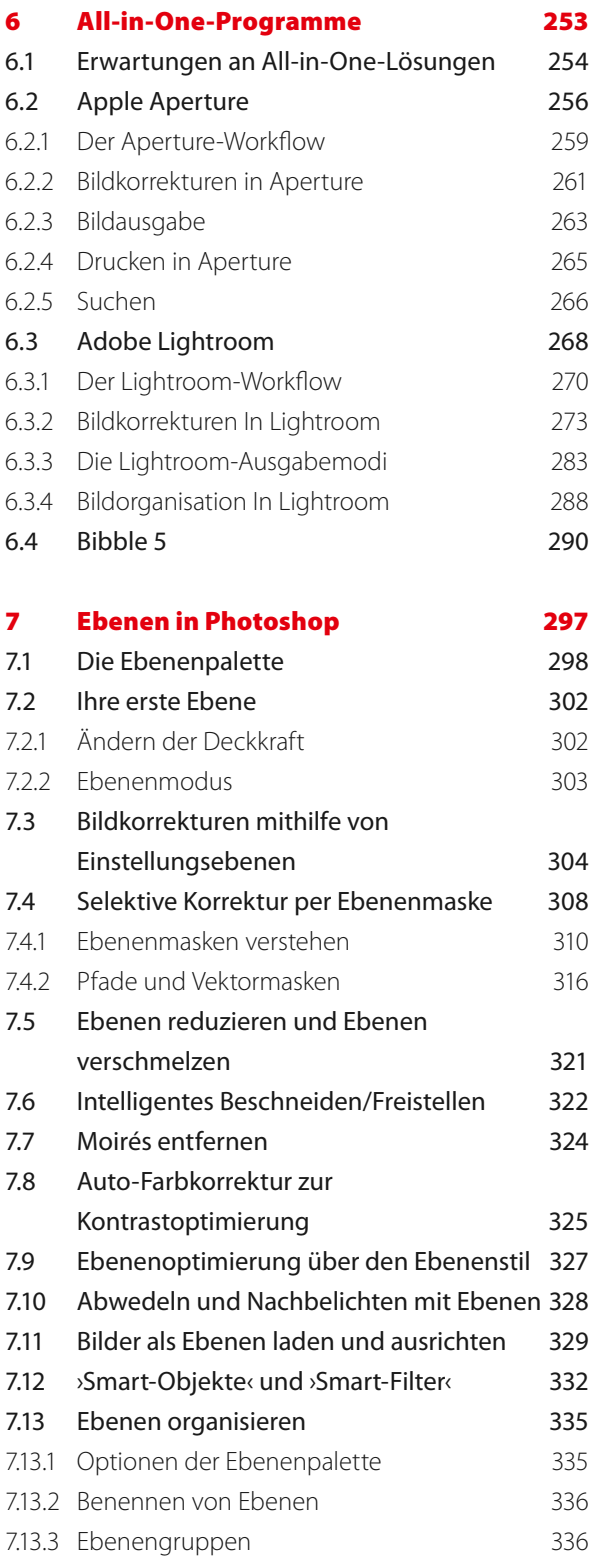

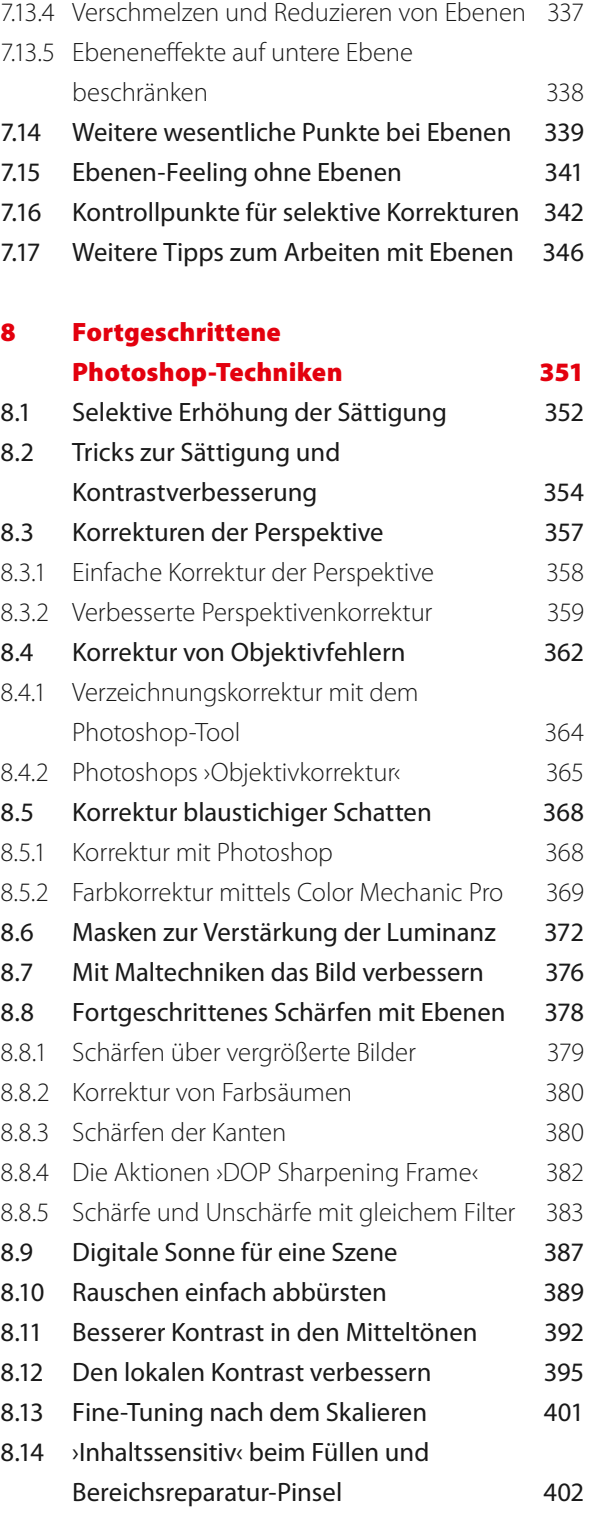

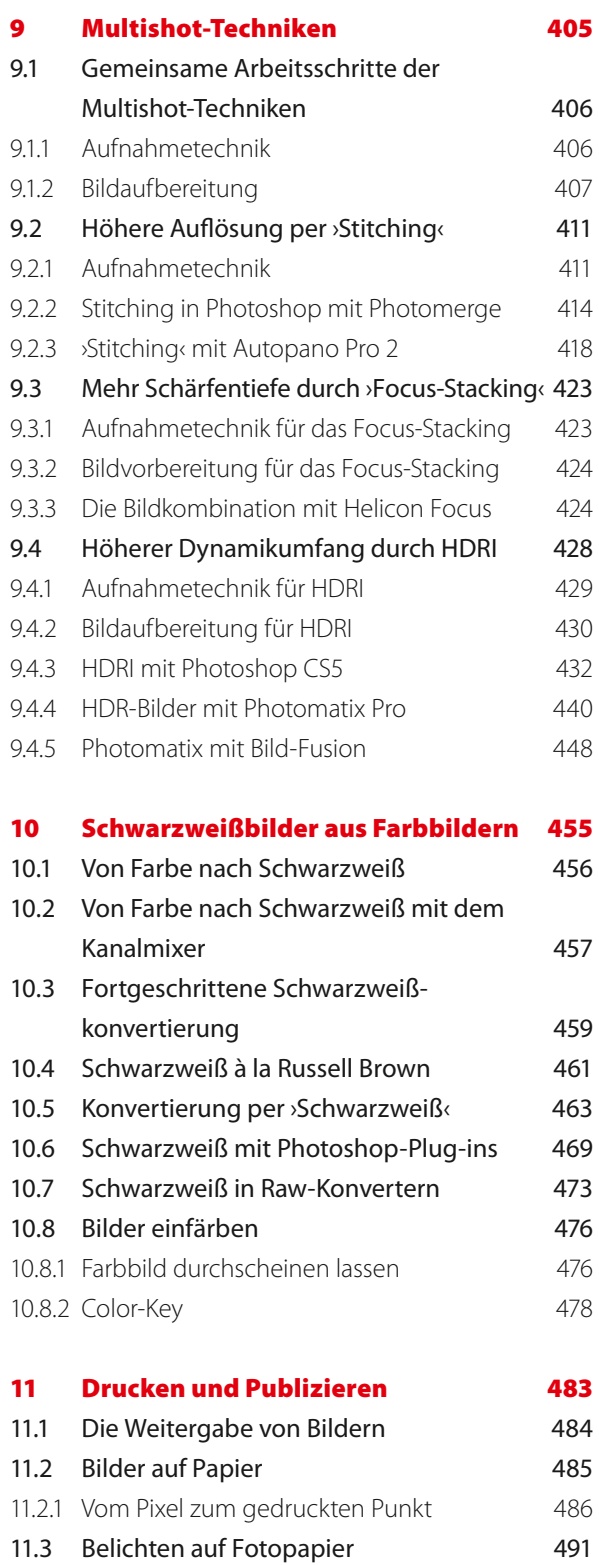

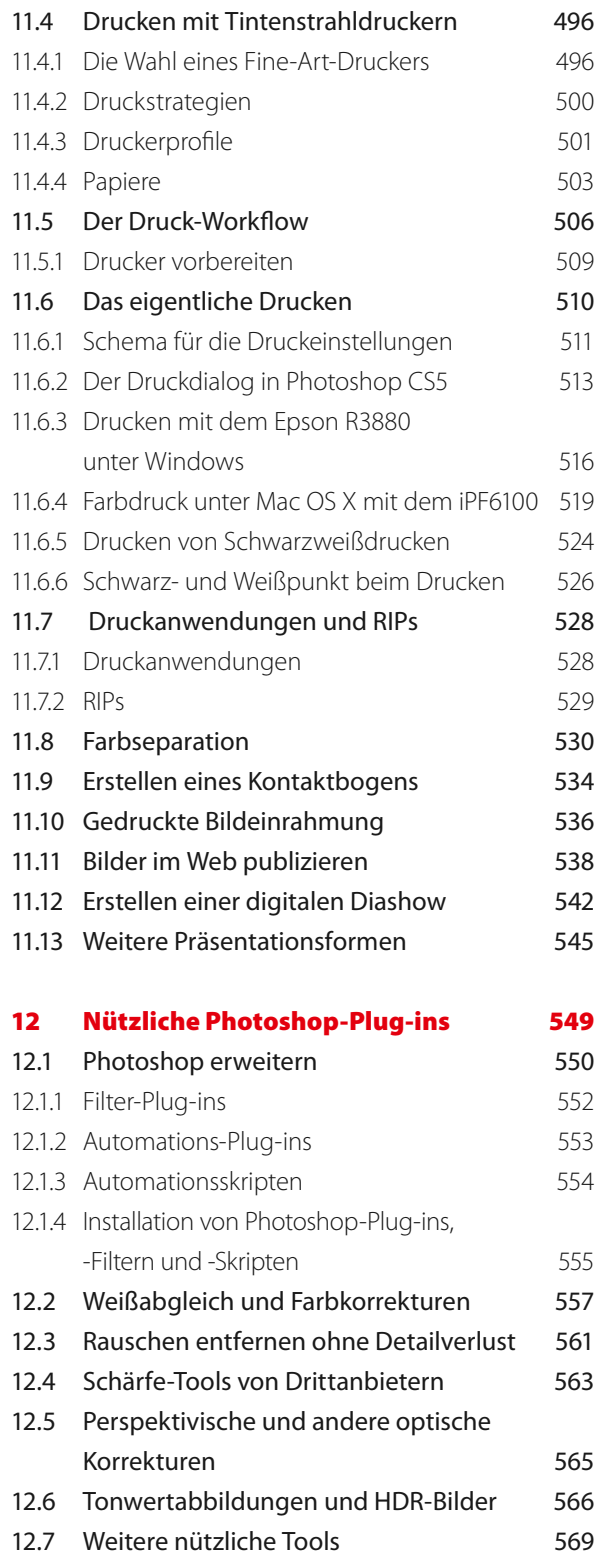

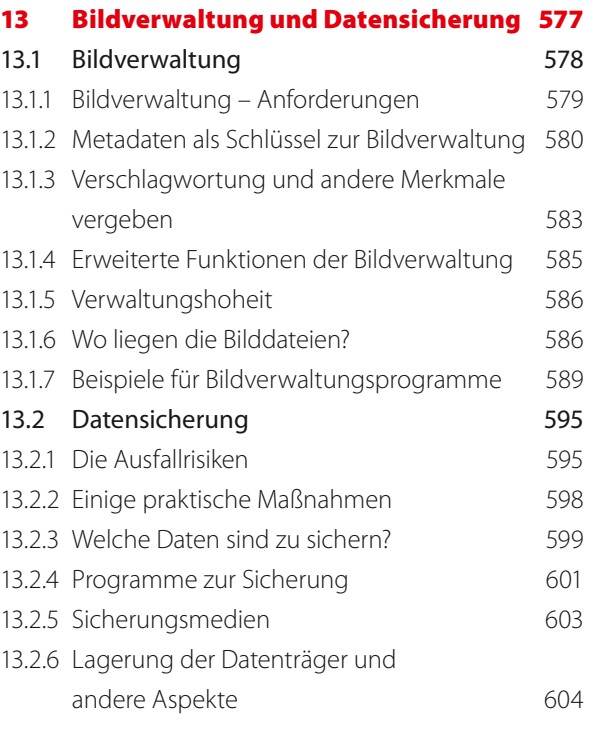

### A Literatur, Quellen und Tools 607

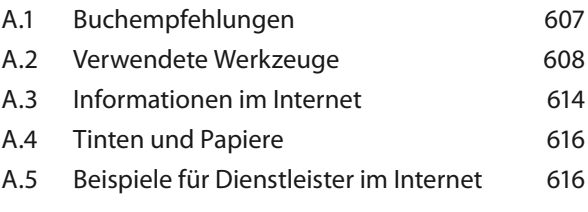

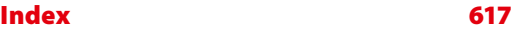

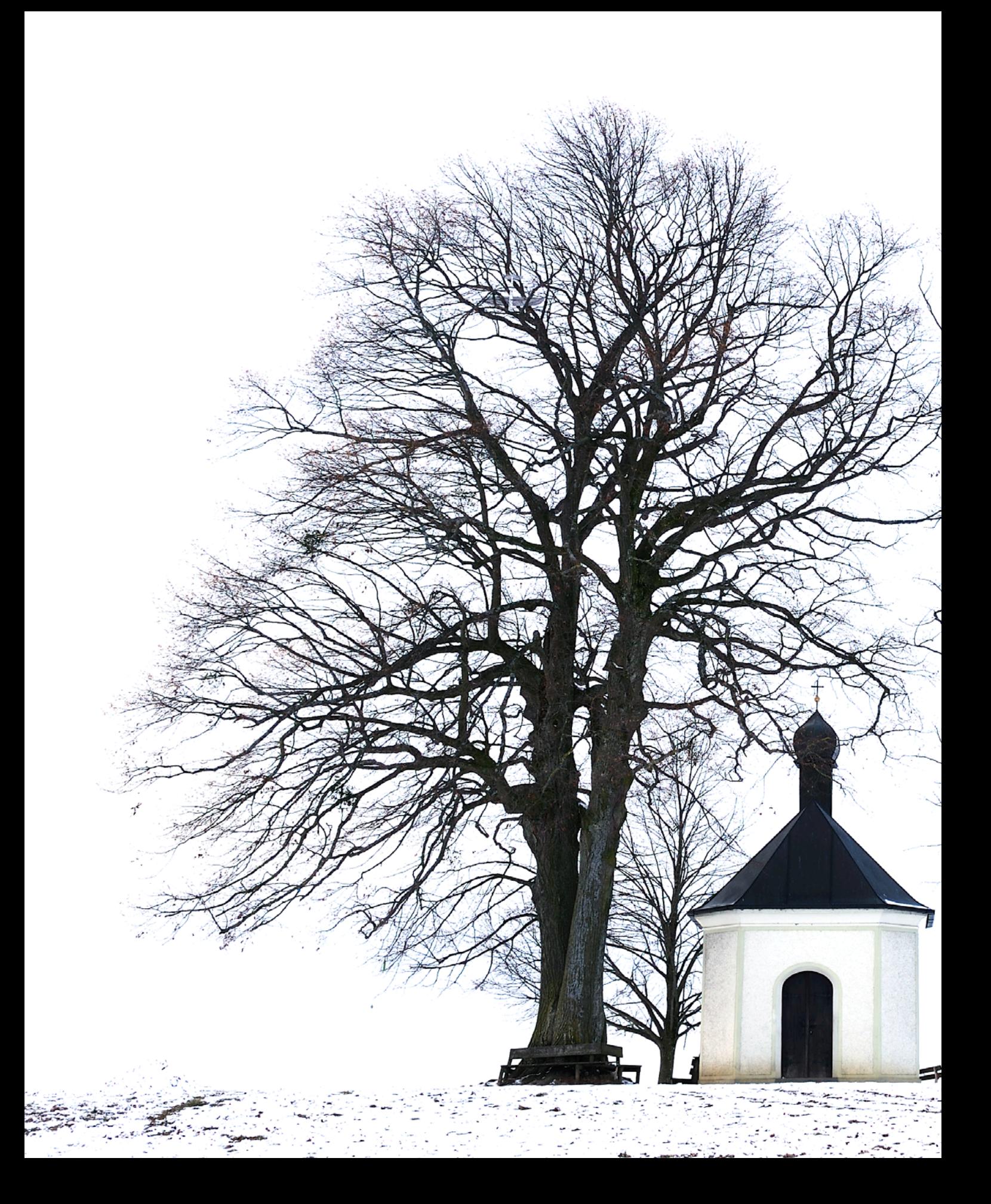